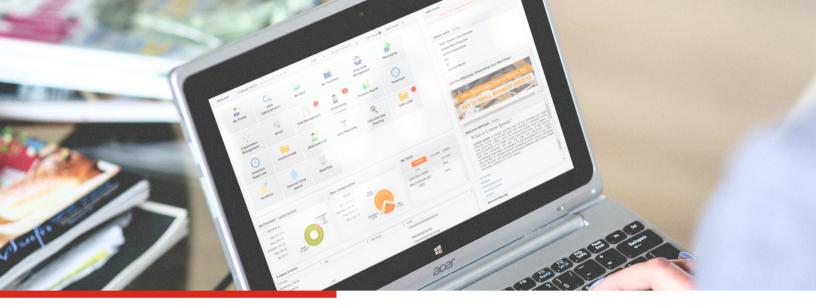

## Process Payroll. Payroll Checklist

- 1. Gather worked hours.
- 2. Gather vacation/hours.
- 3. Hourly rate.
- 4. Include deductions (medical, vision, garnishments).
- 5. Input on the Data Entry screen.
- 6. Generate Processing Report.

7. Verify gross pay, net pay, taxes, and check date on the Validation screen.

8. Submit payroll.

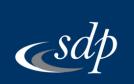

www.sdppayroll.com